Click insert when the screen as below

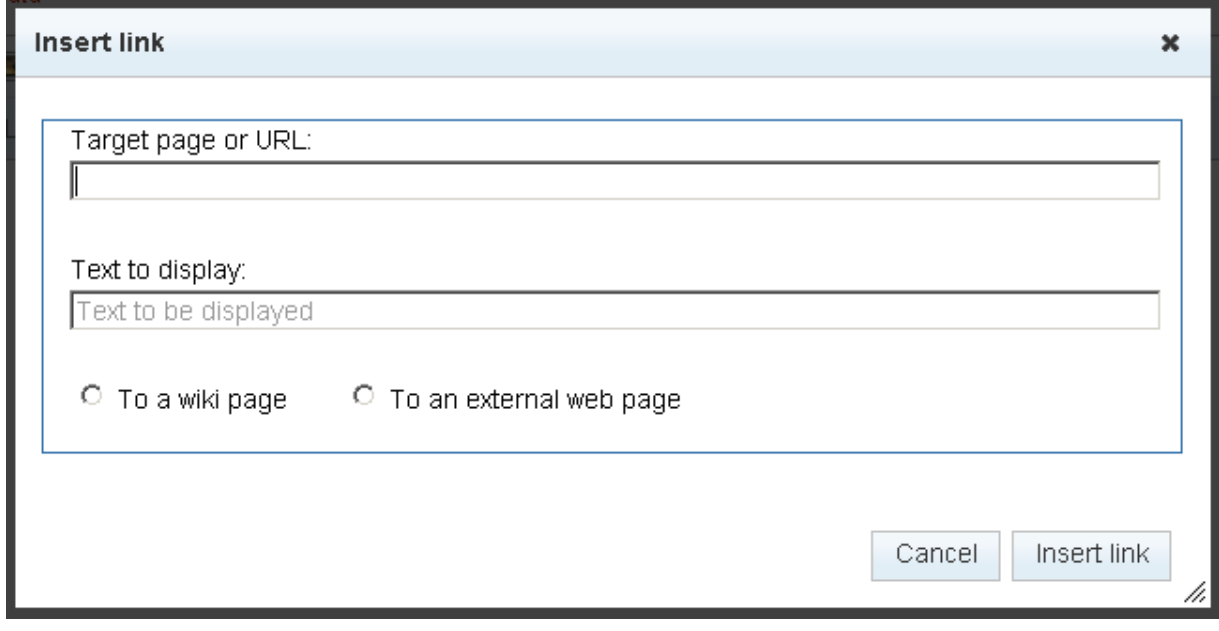

The result is,

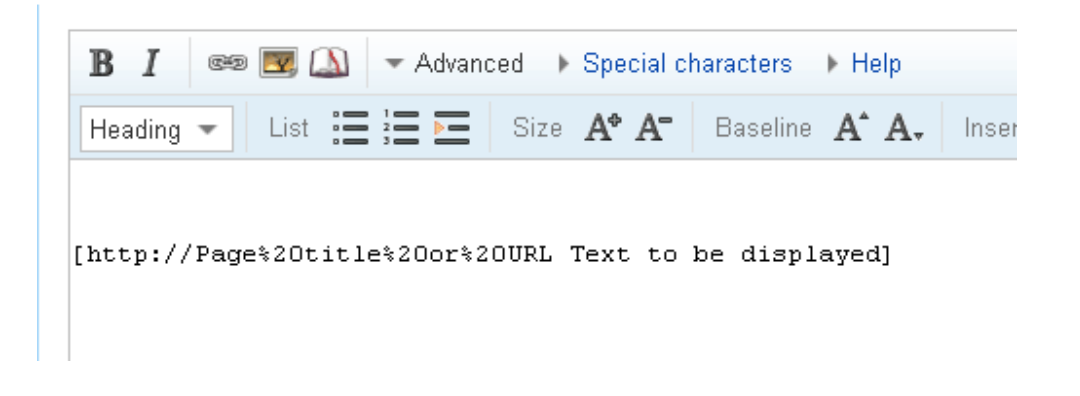

If the text to be display is focused,

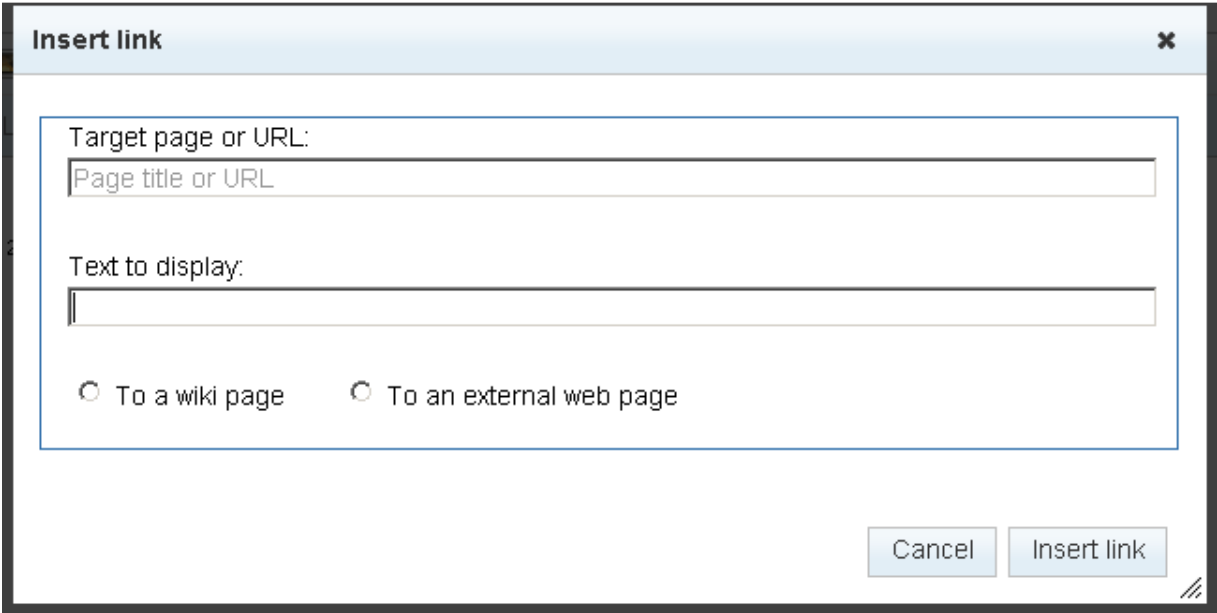

Result is the same

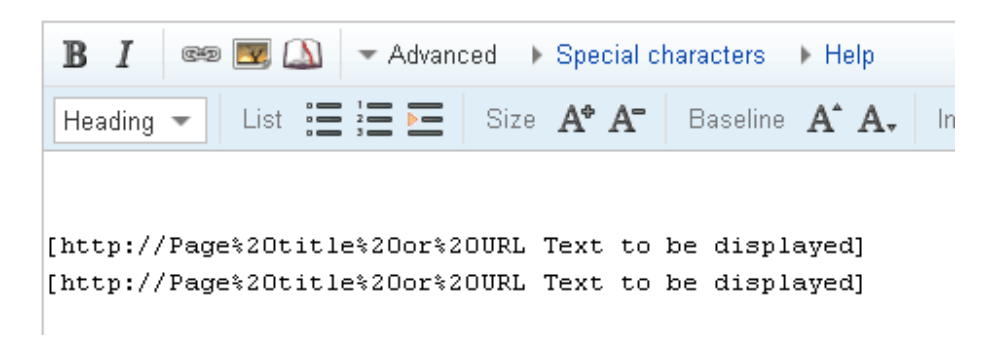

Then Select a page .

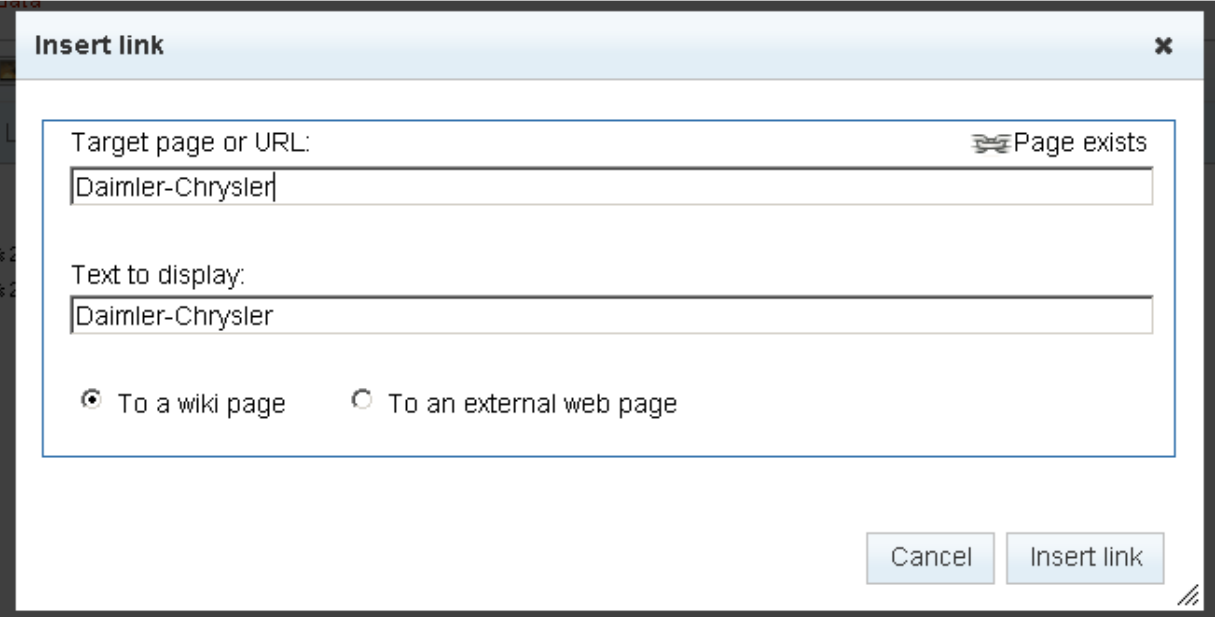

## And remove target page name

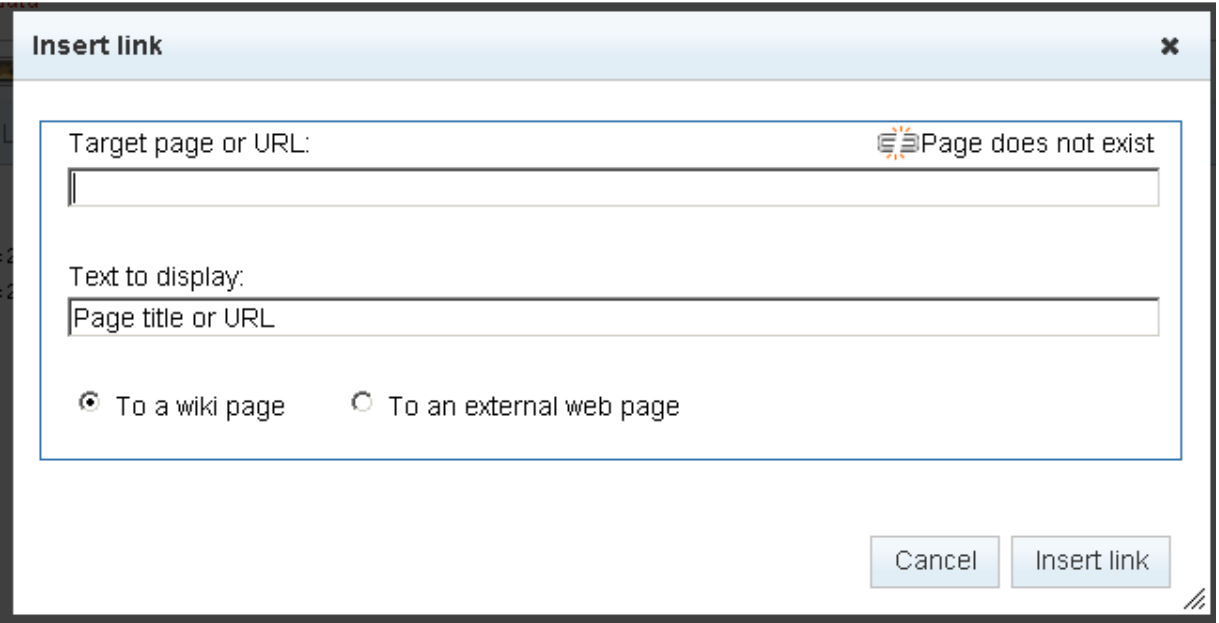

Press insert link button. Result is different.

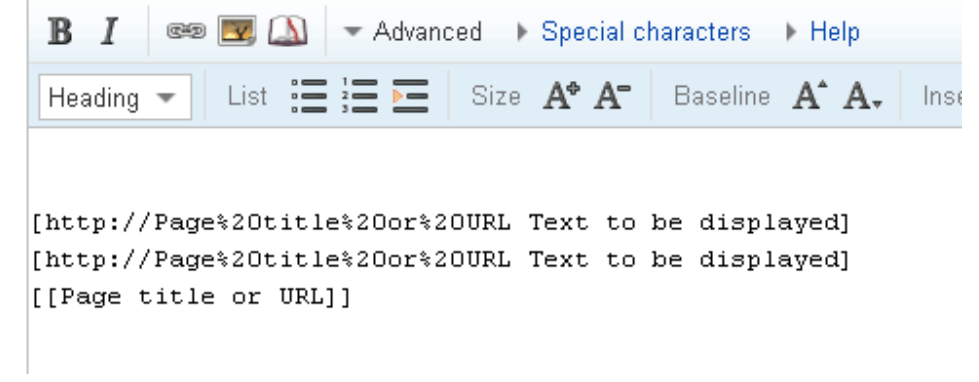